### **Make it Talk**

#### **Adding speech to your application**

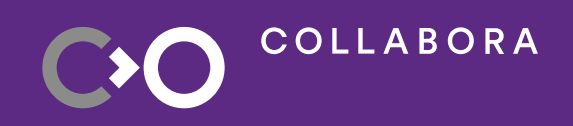

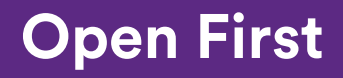

1

COLLABORA CO

## **Jeremy Whiting**

#### **Doing KDE things since 2007**

**Open First** 

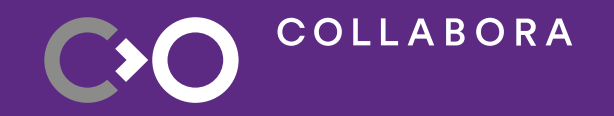

# **Why should your application speak?**

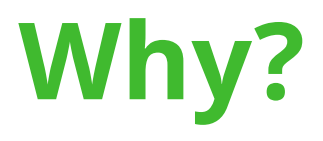

- Why not? It's what the cool apps do.
- Audio is an often forgotten interface.
- Notify without requiring user to read.
- Useful for users that can't read or read well yet.

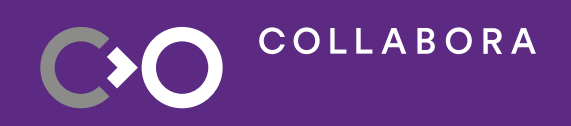

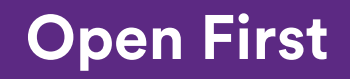

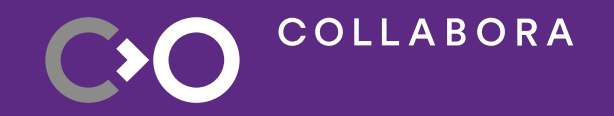

# **How do you make your application speak?**

### **How?**

- Use QtSpeech library.
- Create an QTextToSpeech object.
- Use it to say() things.
- Have fun with it.

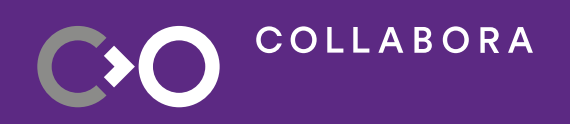

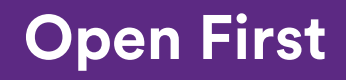

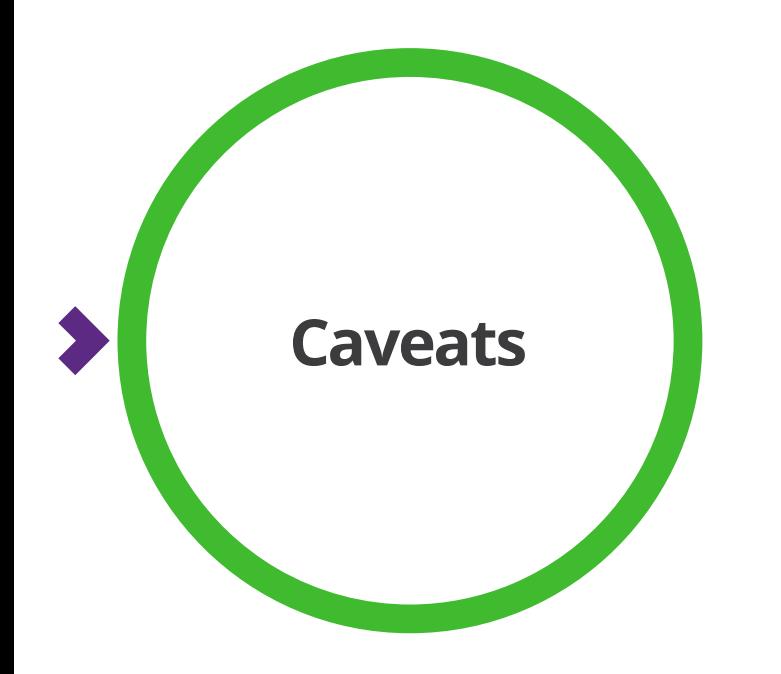

- Does it work on a platform I'm interested in?
- How can I customize it?
- Anything to avoid?

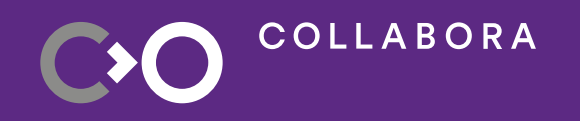

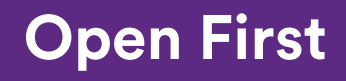

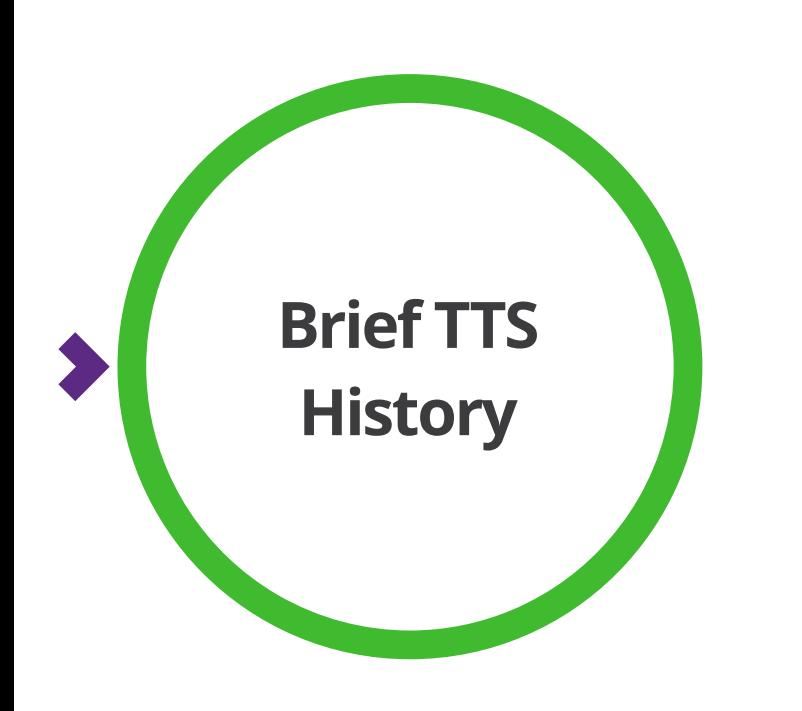

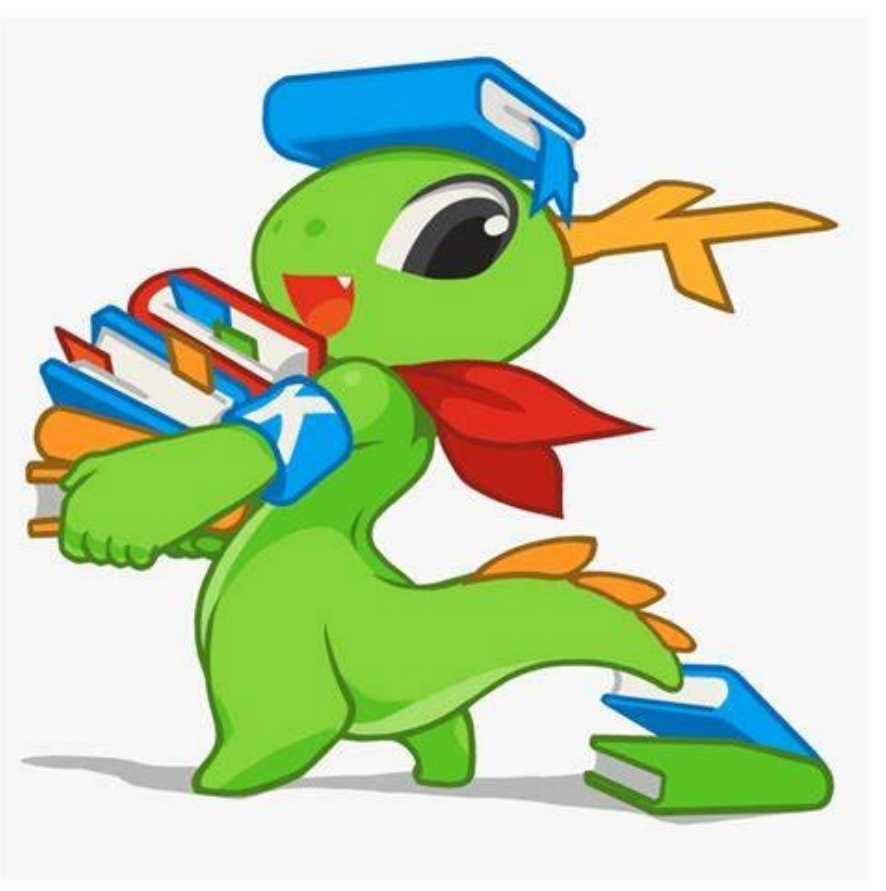

Everyone likes History, right?

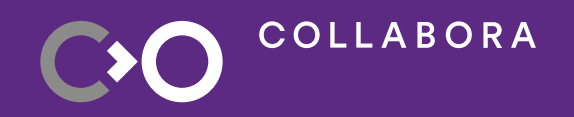

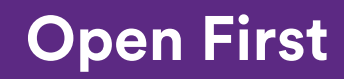

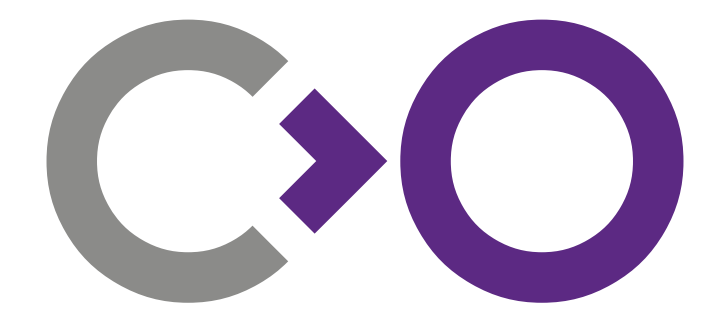

### **Thank you!**

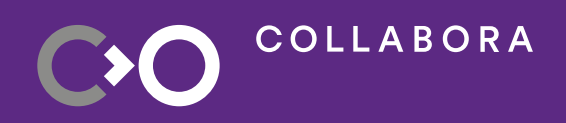

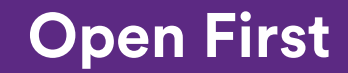

9

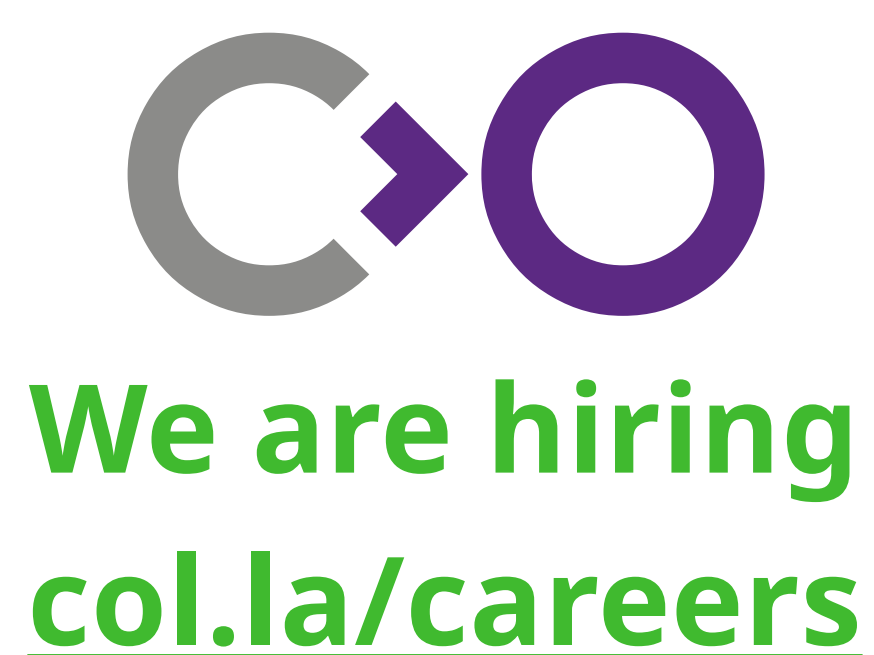

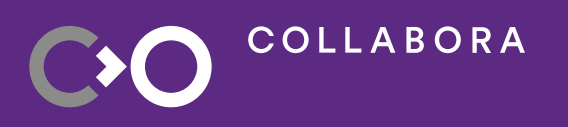

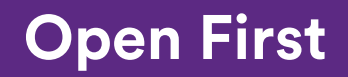

10